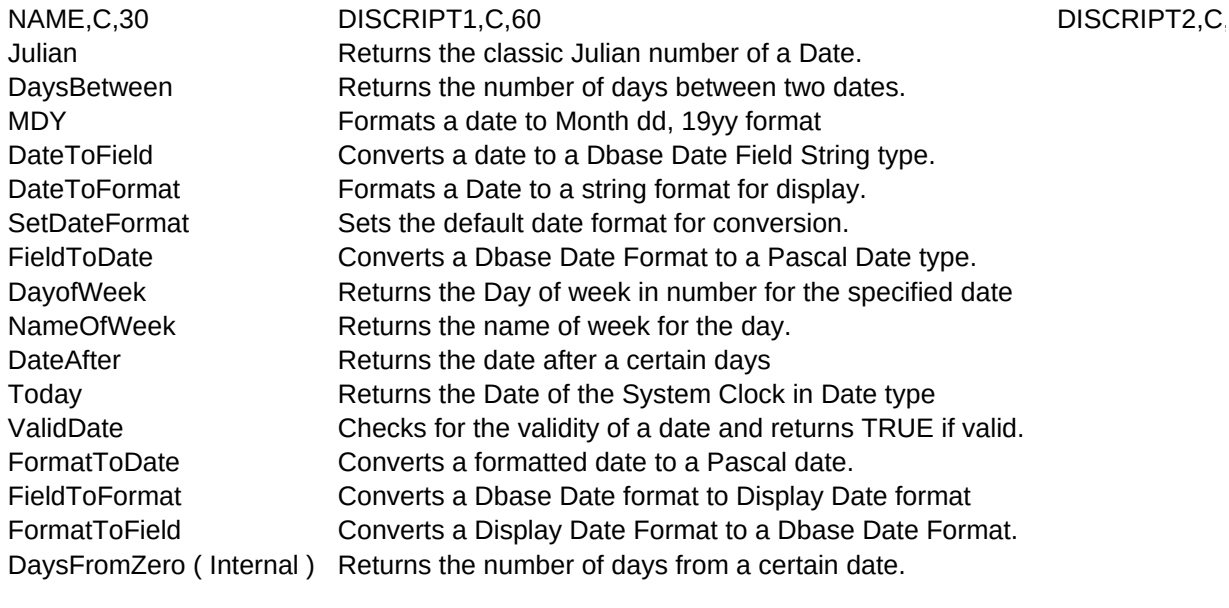

USE1,C,60 USE2,C,60 Function Julian ( d : Date ) : LongInt; Function DaysBetween( d1, d2 : Date ) : LongInt; Function MDY( d : Date ) : String ; Function DateToField( d : Date ) : String; Function DateToFormat( d : Date ) : Str8 ; Procedure SetDateFormat( form : Byte ) ; Procedure FieldToDate( s : String; Var d : date ); Function DayOfweek( d : Date ) : Word; Function NameOfWeek( d : date ) : Str10 ; Procedure DateAfter( Var D : Date; days : LongInt ); Procedure Today ( Var d : day ); Function ValidDate( d : Date ) : Boolean ; Procedure FormatToDate( form: String;Var d : Date); Function FieldToFormat( Fielddate : String) : String; Function FormatToDate( Form : String ) : String; Function DaysFromZero( d : Date ) : LongInt;

### REMARK1,C,60

Example. const d : date = ( Year: 1992; Month:11; day:28); The Dbase Date Format is : 19yymmdd The format wanted is selected through SetDateFormat. Any conversion the returns or involves formatted date is

The returned number is between 0 and 6 with 0 for Sunday. Sunday, Monday.. Etc Negative days willadvance the date as usual

Form is assumed to be a formatted date according to the Returned format is affected by Current format set through Form is a formatted Date String according to the current This is the serial day from the given date. This is 1721119

### REMARK2,C,60

Begin Writeln( MDY( d ) ) End.

affected by the current format. In Tbase unit, FieldData,

current Date format set through SetDateFormat. SetDateFormat. SetDateFormat. days Less than the classical Julian Date.

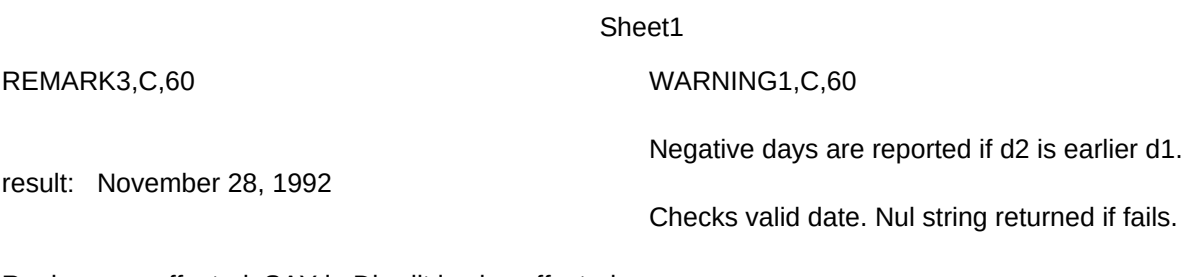

Replace are affected. SAY in Dbedit is also affected.

The previous date will be lost. Be careful.

#### WARNING2,CSEEALSO,C,60

**DateAfter** DateFormat FieldToDate DateToField, FieldToDate, FormatToDate, FieldToFormat FormatToDate, FormatToField, FieldToFormat, DateToFormat DateToField NameOfWeek DayOfWeek

DateToFormat, FormatToField FormatToField FieldToFormat Julian